# 2. Géométrie : Vecteurs et Coordonnées

# Les vecteurs

# 1.1 Vecteurs et points

En mathématiques, un vecteur peut désigner n'importe quelle catégorie d'objets qu'on peut additionner entre eux et multiplier par un nombre (c.f le futur chapitre Espaces vectoriels). Dans ce chapitre, nous nous intéresserons uniquement à une catégorie de vecteurs particuliers : les vecteurs du plan et les vecteurs de l'espace en géométrie. De nombreuses notions introduites dans ce chapitre (vecteurs, bases....) seront approfondies lors du second semestre.

Dans cette section, on se place dans un espace affine  $\mathcal E$  de dimension 2 ( le plan) ou 3 ( l'espace). Les exemples seront évidemment tracés dans le plan.

### Définition 1.

Un *vecteur* du plan ou de l'espace est un objet mathématique caractérisé par :

- sa direction ( ou pente, ou ligne support)
- son sens (ou orientation)
- sa longueur (ou norme)

On note les vecteurs par une lettre surmonté d'une flèche  $(\vec{u}, \vec{b} ...)$ . On les représente graphiquement par une flèche.

Le vecteur de longueur  $0$  est appelé le vecteur nul et il est noté  $\vec{0}$ . Il n'a ni direction, ni sens fixés.

On note  $E$  l'espace vectoriel, c'est-à-dire l'ensemble des vecteurs.

Remarque : Quelle est la différence entre  $\mathcal E$  l'espace affine et E l'espace vectoriel ?

- L'espace affine  $\mathcal E$  contient les points (notés par une lettre majuscule). C'est d'une certaines manière la  $\le$  feuille de papier  $\gg$ sur laquelle on dessine les points, les droites, les figures ...
- L'espace vectoriel E ne contient que les vecteurs. C'est un « papier calque » sur lequel on trace les flèches. Ce papier calque et ces flèches sont déplaçables à volont´e au-dessus de l'espace affine (tant qu'on ne modifie ni le sens ni la direction) en mathématiques. (En Sciences Physiques et Génie civil, le point d'application du vecteur aura son importance !)

Puisqu'il suffit d'avoir une direction, un sens et une longueur pour faire un vecteur, on peut en créer à l'aide de deux points.

### Définition 2.

Soient A et B deux points distincts de  $\mathcal{E}$ . Le vecteur noté  $\left(\overrightarrow{AB}\right)$  est caractérisé de la manière suivante :

- sa direction est celle de la droite  $(AB)$
- son sens est du point A vers le point B
- $-\text{sa longueur est la longueur du segment } [AB]$ . On la note  $\|\overrightarrow{AB}\|$ .

#### Exemples.

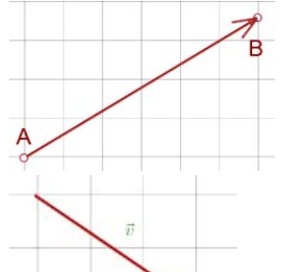

Le vecteur  $\overrightarrow{AB}$  est caractérisé par la direction qui fait un angle de 30° (sens trigonométrique) par rapport `a l'horizontale, le sens "vers la droite" et la longueur 7 unités.

Le vecteur  $\vec{v}$  est caractérisé par la direction qui fait un angle de  $-\arctan(2/3)$  (sens trigonométrique) par rapport à l'horizontale, le sens « vers la droite » et rapport a 1 norizontale,<br>la longueur  $\sqrt{13}$  unités.

Soit  $C$  un point de de  $\mathcal E.$  Le vecteur  $\overrightarrow{CC}$  est le vecteur nul.

## Propriété 3.

Deux vecteurs sont égaux si et seulement si ils ont même direction, même sens et même longueur.

Exemple. Sur la figure suivante,  $\overrightarrow{AB}, \overrightarrow{CD}$  sont plusieurs représentation graphique du même vecteur. Ils sont égaux :  $\vec{u} = \overrightarrow{AB} = \overrightarrow{CD}$ . On peut tracer une infinité de vecteurs identiques qui ont tous le même SENS, la même LONGUEUR et la même DIRECTION, c'est le même vecteur.

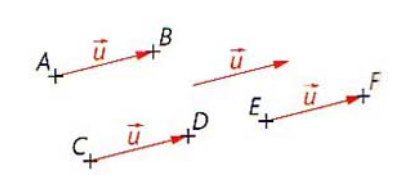

### 1.2 Opérations sur les vecteurs

On peut faire deux opérations sur les vecteurs : les additionner par la relation de Chasles ou les multiplier par un nombre réel.

#### Définition 4.

La somme de deux vecteurs est un vecteur qu'on peut déterminer au moyen de la relation de Chasles ou de la règle du parallélogramme.

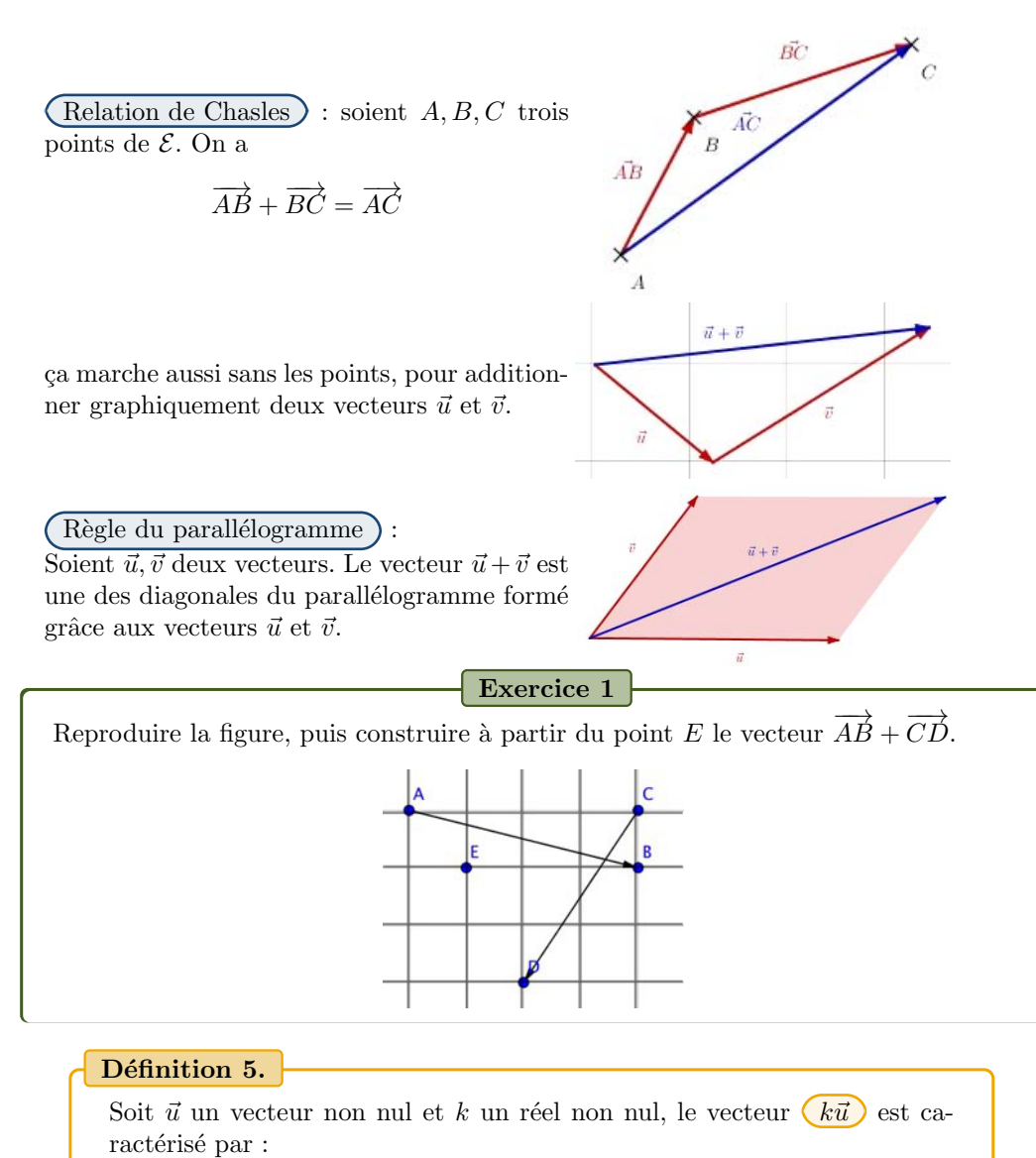

- La même direction que  $\vec{u}$ ,
- Le même sens que  $\overrightarrow{u}$  si  $k > 0$  et le sens contraire si  $k < 0$

— la longueur  $|k|$ .  $\|\vec{u}\|$ 

## Propriété.

Soient  $\vec{u}$  et  $\vec{v}$  deux vecteurs, k et l deux réels. On a alors les règles de calcul suivantes :  $(-1)\vec{u} = -\vec{u}$   $(k+l)\vec{u} = k\vec{u} + l\vec{u}$ 

$$
k(\vec{u} + \vec{v}) = k\vec{u} + k\vec{v} \qquad k(l\vec{u}) = (kl)\vec{u}
$$

Remarque : Soient A et B deux points de  $\mathcal{E}$ , le vecteur  $\overrightarrow{BA}$  est le vecteur opposé  $\overrightarrow{AB}$ . Il a même direction, même longueur mais le sens opposé. C'est-à-dire  $\overrightarrow{BA}$  =  $-\overrightarrow{AB}$ .

### Propriété 7.

Soit  $\vec{u}$  un vecteur et k un réel.  $k\vec{u} = \vec{0}$  si et seulement si (équivalence)  $k = 0$  ou  $\vec{u} = \vec{0}$ . Autrement dit, le produit d'un nombre et d'un vecteur est nul si et seulement si le nombre ou le vecteur est nul.

## 1.3 Vecteurs colinéaires et vecteurs coplanaires

## Définition 8.

Soient  $\vec{v_1}, \vec{v_2}, \dots, \vec{v_n}$  des vecteurs,  $c_1, \dots c_n$  des réels. On appelle combinaison linéaire) de  $\vec{v_1}, \ldots, \vec{v_n}$  le vecteur  $\vec{u}$  défini par :

$$
\vec{u} = c_1 \vec{v_1} + c_2 \vec{v_2} + \dots + c_n \vec{v_n}
$$

Les nombres  $(c_1, \ldots, c_n)$  sont les composantes du vecteur  $\vec{u}$  par rapport aux vecteurs  $v_1, v_2, \ldots, v_n$ .

La combinaison linéaire d'un seul vecteur est un vecteur colinéaire :

### Définition 9.

On dit que deux vecteurs  $\vec{u}$  et  $\vec{v}$  sont colinéaires si, et seulement si, l'un des deux est nul ou s'il existe un nombre réel  $\lambda$  tel que  $\overrightarrow{u} = \lambda \overrightarrow{v}$ .

Remarque : Le vecteur nul est colinéaire à tous les vecteurs. C'est le seul vecteur ayant cette propriété dans le plan ou l'espace.

#### Définition.

Soient  $\overrightarrow{u_1}, \ldots, \overrightarrow{u_n}$  des vecteurs non nuls. On dit que les vecteurs  $\overrightarrow{u_1}, \ldots, \overrightarrow{u_n}$ sont (coplanaires) si, et seulement si, les droites  $\mathcal{D}_1, \ldots, \mathcal{D}_n$  passant par un même point A et ayant pour vecteurs directeurs respectifs  $\overrightarrow{u_1}, \ldots, \overrightarrow{u_n}$ appartiennent à un même plan.

#### Remarque :

- 1. Retenir que des vecteurs coplanaires sont tous dans le même plan.
- 2. Deux vecteurs sont toujours coplanaires.
- 3. Quand on travaille dans le plan, tous les vecteurs sont évidemment coplanaires. Cette notion n'est utile que dans l'espace.

#### Propriété 11.

Trois vecteurs  $\vec{u}, \vec{v}, \vec{w}$  sont coplanaires si, et seulement si, il existe trois nombres réels  $a, b$  et  $c$  qui ne sont pas tous nuls et tels que

 $a\vec{u} + b\vec{v} + c\vec{w} = \overrightarrow{0}.$ 

**Remarque :** Ainsi, si  $c \neq 0$ , alors  $\overrightarrow{w} = -\frac{a}{c} \overrightarrow{u} - \frac{b}{c} \overrightarrow{v}$ , c'est-à-dire que trois vecteurs sont coplanaires si et seulement si l'un au moins de ces vecteurs s'exprime comme une combinaison linéaire des deux autres.

# 2 Coordonnées cartésiennes de vecteurs

Dans cette section, on va introduire la notion de base, qui ne concerne que les vecteurs. A différencier des repères dans lesquels apparaissent les points.

## 2.1 Bases du plan et coordonnées cartésiennes

| <b>Definition 12.</b>                                                                                                    |
|----------------------------------------------------------------------------------------------------|
| Soit $\vec{i}$ et $\vec{j}$ deux vecteurs du plan. On dit que le couple de vecteurs non nuls $(\vec{i}, \vec{j})$ est une <b>base du plan</b> vectoriel si, et seulement si, les vecteurs $\vec{i}$ et $\vec{j}$ ne sont pas colinéaires. |
| Une base $(\vec{i}, \vec{j})$ du plan vectoriel est dite :                                                                                                    |
| — <b>normée</b> si les vecteurs $\vec{i}$ et $\vec{j}$ sont de norme 1.                                                                                                    |
| — <b>directe</b> (respectivement <b>indirecte</b> ) si une mesure de l'angle orienté $(\vec{i}, \vec{j})$ appartient à $[0, \pi[$ (respectivement à $]-\pi, 0[$ ).                                                                        |
| — <b>orthogonale</b> si une mesure de l'angle orienté $(\vec{i}, \vec{j})$ est égale à $\pi/2$ ou $-\pi/2$ .                                                                                                    |

orthonormale) si elle est normée et orthogonale. Elle peut être directe ou indirecte. En abrégé, on note  $(b.o.n.d.)$  pour base orthonormale directe .

Remarque : Ne pas confondre la base  $(\vec{\tau}, \vec{\tau})$  et la base  $(\vec{\tau}, \vec{\tau})$ . Si l'une est directe, l'autre est indirecte.

Propriété 13.

 $\overrightarrow{Si}$  ( $\overrightarrow{i}$ ,  $\overrightarrow{\gamma}$ ) est une base du plan vectoriel, alors pour tout vecteur  $\overrightarrow{u}$  de ce plan, il existe un unique couple de nombres réels  $(x, y)$  tel que

$$
\overrightarrow{u} = x \overrightarrow{i} + y \overrightarrow{j}.
$$

Ce couple  $(x, y)$  constitue les  $\left( \frac{\text{coordinates}}{\text{coordinates}} \right)$  ou **composantes** du vecteur  $\vec{u}$  dans la base  $(\vec{\tau}, \vec{\tau})$ .

Les coordonnées sont des composantes d'un vecteur dans une base.

Exemple. Le vecteur  $\vec{u}$  a pour coordonnées  $(3, 2)$  dans la base  $(\vec{i}, \vec{j})$ :

$$
\vec{u} = 3\vec{i} + 2\vec{j}
$$

Par contre, dans la base  $(\vec{k}, \vec{l})$ ,  $\vec{u}$  a pour coordonnée  $(2, -2)$  car

$$
\vec{u} = 2\vec{k} - 2\vec{l}
$$

# 2.2 Bases dans l'espace et coordonnées cartésiennes

#### Définition 14.

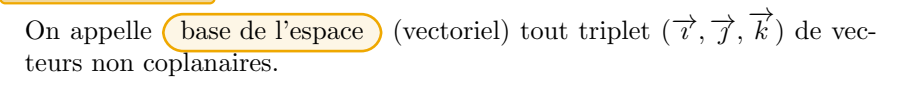

Remarque : Si  $(\vec{i}, \vec{j}, \vec{k})$  est une base de l'espace, les vecteurs  $\vec{i}, \vec{j}$  et  $\vec{k}$  sont n´ecessairement non nuls.

Définition 15. Une base  $(\overrightarrow{i}, \overrightarrow{j}, \overrightarrow{k})$  de E est dite **orthonormale** si, et seulement si,  $\|\vec{\tau}\| = \|\vec{\tau}\| = \|\vec{k}\| = 1$  et  $\vec{\tau} \perp \vec{\tau}, \quad \vec{\tau} \perp \vec{k}$  et  $\vec{\tau} \perp \vec{k}.$ 

Convention : On dira qu'une base orthonormale  $(\vec{i}, \vec{j}, \vec{k})$  est directe) si l'un des critères équivalents suivant est vérifié :

- Quand les deux vecteurs  $(\vec{i}, \vec{j})$  sont  $\ll$  à plat  $\gg$  et forment un ange droit dans le sens positif, le vecteur  $\vec{k}$  pointe vers  $\ll$  le haut ».
- (règle de la main droite)  $\overline{Si}$  on met le premier vecteur sur le pouce et le deuxième vecteur sur l'index, alors le troisième vecteur est le majeur.

Dans le cas contraire, la base est dit indirecte ou rétrograde.

Dans une base orthonormale directe, le vecteur  $\vec{k}$  indique quel est le sens positif de lecture de tous les angles de vecteurs situés dans le plan engendré par  $(\vec{i},\vec{j})$ . On dit que le vecteur  $\vec{k}$  **oriente le plan** engendré par  $(\vec{i}, \vec{j})$ . On peut de la même manière orienter n'importe quel plan de l'espace.

## Définition 16.

Orienter un plan  $P$  de l'espace, c'est se donner un vecteur directeur unitaire  $\overrightarrow{k}$  d'une droite orthogonale à P.

#### Définition 17.

Soit  $\mathcal{B} = (\overrightarrow{i}, \overrightarrow{j}, \overrightarrow{k})$  une base de l'espace vectoriel E. Pour tout vecteur  $\vec{u} \in E$ , il existe un unique triplet de nombres réels  $(x, u, z)$  tel que

$$
\overrightarrow{u} = x\overrightarrow{i} + y\overrightarrow{j} + z\overrightarrow{k}.
$$

Les nombres  $x, y$  et  $z$  sont appelés les  $\overline{\text{coordonnées cartésiennes}}$  du vecteur  $\vec{u}$  dans la base  $\beta$ .

# 2.3 Notation matricielle : les vecteurs colonnes

La notation de coordonnées en ligne comme  $(x, y)$  ou  $(x, y, z)$  est pratique et gagne de la place. Pour la suite, les coordonnées des points seront aussi notées en ligne, ce qui peut provoquer des confusions. D'autre part, on peut faire des opérations sur les vecteurs (mais pas sur les points!), ce qui se répercute sur les coordonnées. On a besoin d'une notation plus efficace pour les vecteurs : la notation matricielle.

Une matrice est un tableau de nombre (sans traits de démarcation) entouré par deux grandes parenthèses. Pour identifier un vecteur, on aura besoin d'une seule colonne. et de 2 ou 3 ligne (plan ou espace).

### Définition 18.

Un vecteur  $\vec{u}$  du plan de coordonnées  $(x, y)$  dans une base du plan correspond au  $\left(\frac{c}{c}\right)^{x}$  $\hat{y}$  (matrice avec une seule colonne). Pour parler du vecteur  $\vec{u}$ , on pourra utiliser n'importe laquelle des notations suivantes :  $\sqrt{ }$  $\boldsymbol{x}$  $\setminus$  $\sqrt{2}$  $\boldsymbol{x}$  $\setminus$  $\boldsymbol{x}$  $\setminus$ 

$$
\vec{u}, \quad \vec{u} = \begin{pmatrix} x \\ y \end{pmatrix}, \quad \begin{pmatrix} x \\ y \end{pmatrix}, \quad \vec{u} \begin{pmatrix} x \\ y \end{pmatrix}.
$$

#### Définition 19.

Un vecteur  $\overrightarrow{u}$  de l'espace de coordonnées  $(x, y, z)$  dans une base de l'espace correspond au *vecteur* colonne  $\sqrt{ }$  $\binom{y}{z}$  $\boldsymbol{x}$  $\hat{y}$  $\setminus$ . Pour parler du vecteur  $\vec{u}$ , on pourra utiliser n'importe laquelle des notations suivantes :

$$
\vec{u}, \quad \vec{u} = \begin{pmatrix} x \\ y \\ z \end{pmatrix}, \quad \begin{pmatrix} x \\ y \\ z \end{pmatrix}, \quad \vec{u} \begin{pmatrix} x \\ y \\ z \end{pmatrix}.
$$

Remarque : La seule différence entre le plan et l'espace se trouve dans le nombre de ligne du vecteur colonne. Par la suite, ce cours donnera la majorité des définitions dans l'espace. Pour avoir la même définition dans le plan, il suffira de faire disparaitre la troisième ligne et tout ce qui concerne la coordonnée  $\ll z \gg$ .

Le premier avantage de la notation matricielle est la facilité avec laquelle on peut faire des opérations sur les vecteurs : addition, translation, rotation..... Cette notation sera aussi beaucoup employée en génie civil.

(Calcul avec les coordonnées.) Soit  $\beta$  une base de l'espace (vectoriel). Soient  $\lambda$  et  $\mu$ deux nombres réels. Soient  $\overrightarrow{u}$  et  $\overrightarrow{v}$  deux vecteurs de l'espace de coordonnées respectives  $\left\lfloor y \right\rfloor$  $\sqrt{ }$  $\boldsymbol{x}$ z  $\int$   $\sqrt{z}$  $\setminus$  et  $\sqrt{ }$  $\mathcal{L}$  $x'$  $y'$  $\prime$  $\setminus$  dans la base <sup>B</sup>. — Le vecteur  $\vec{u} + \vec{v}$  a pour coordonnées dans la base  $\mathcal{B}$  :

$$
\begin{pmatrix} x \\ y \\ z \end{pmatrix} + \begin{pmatrix} x' \\ y' \\ z' \end{pmatrix} = \begin{pmatrix} x + x' \\ y + y' \\ z + z' \end{pmatrix}
$$

— Le vecteur  $\lambda \vec{u}$  a pour coordonnées dans la base  $\beta$  :

$$
\lambda \begin{pmatrix} x \\ y \\ z \end{pmatrix} = \begin{pmatrix} \lambda x \\ \lambda y \\ \lambda z \end{pmatrix}
$$

 $\overline{\phantom{a}}$  Ce qui se résume en une seule opération par

$$
\lambda \vec{u} + \mu \vec{v} = \lambda \begin{pmatrix} x \\ y \\ z \end{pmatrix} + \mu \begin{pmatrix} x' \\ y' \\ z' \end{pmatrix} = \begin{pmatrix} \lambda x + \mu x' \\ \lambda y + \mu y' \\ \lambda z + \mu z' \end{pmatrix}
$$

Exercice 2

Dans une base de l'espace( $\vec{i}, \vec{j}, \vec{k}$ ), on donne les vecteur  $\vec{u}$  de coordonnées (2, -1, 3) et  $\vec{v}$  de coordonnées (0, 5, 2). Calculer les coordonnées de  $-\vec{u}$  et de  $2\vec{u} + 3\vec{v}$ .

# 3 Coordonnées cartésiennes de points

Les définitions et propriétés sur les points vont découler des définitions et propriétés de la section précédentes sur les vecteurs. On se placera majoritairement dans  $\mathcal E$ l'espace affine de dimension 3 (et E l'espace vectoriel associé). La plupart des notions introduites ici sont naturellement aussi valables dans le plan, avec une coordonnée en moins.

# 3.1 Repères

## Définition 20.

On appelle  $(repère cartésien)$  de l'espace affine tout quadruplet  $(0; \overrightarrow{i}, \overrightarrow{j}, \overrightarrow{k})$  où O est un point de l'espace, appelé *corigine* du repère, et  $(\vec{\tau}, \vec{\tau}, \vec{k})$  une base des vecteurs de l'espace vectoriel E. Les droites passant par O de vecteurs directeurs respectifs  $\vec{i}, \vec{j}$  et  $\vec{k}$ sont appelées (axes) du repère, et notées  $(0x)$ ,  $(0y)$  et  $(0z)$ .

### Définition 21.

Un repère cartésien  $(O; \overrightarrow{i}, \overrightarrow{j})$  du plan est la donnée d'un point  $O$ , appelé  $\sigma$ igine du repère), et d'une base  $(\vec{i}, \vec{\tau})$  du plan vectoriel. Les droites passant par O de vecteurs directeurs respectifs  $\vec{i}$  et  $\vec{j}$  sont appelées les *(axes du repère)*, et notées  $(Ox)$  et  $(Oy)$ .

Notation. Le repère est qualifiée de normé, orthogonal, orthonormal, direct ou indirect selon que la base est normée, orthogonale, orthonormale, directe ou indirecte. En abrégé, on notera r.o.n.d pour «repère orthonormal direct».

# 3.2 Coordonnées cartésiennes de points

### Définition 22.

Soit  $\mathcal{R} = (O; \overrightarrow{i}, \overrightarrow{j})$  un repère du plan. Pour tout point  $M$  du plan, il existe un unique couple de nombres réels  $(x, y)$  tel que

$$
\overrightarrow{OM} = x\overrightarrow{\iota} + y\overrightarrow{\jmath} = \begin{pmatrix} x \\ y \end{pmatrix}
$$

Les nombres  $x$  et  $y$  sont appelés  $\overline{\text{coordonnées cartésiennes}}$  du point M dans le repère  $\mathcal{R}$ . Le nombre réel x est l'abscisse du point M, y son ordonnée.

# Exercice 3

Par lecture graphique, donner les coordonnées de  $A, B, C, D, E$  et F dans le repère ci-dessous.

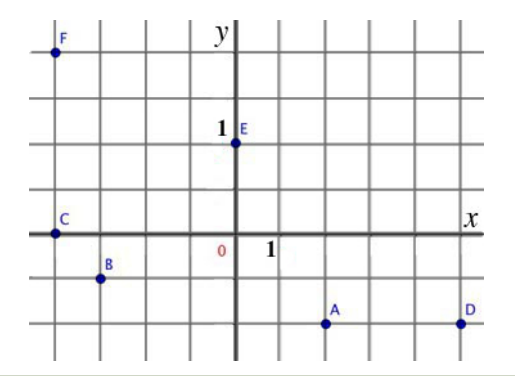

# Définition 23.

Soit  $\mathcal{R} = (O; \overrightarrow{i}, \overrightarrow{j}, \overrightarrow{k})$  un repère de l'espace. Pour tout point M de l'espace, il existe un unique triplet de nombres réels  $(x, y, z)$  tel que

$$
\overrightarrow{OM} = x\overrightarrow{i} + y\overrightarrow{j} + z\overrightarrow{k} = \begin{pmatrix} x \\ y \\ z \end{pmatrix}
$$

Les nombres  $x, y$  et  $z$  sont appelés coordonnées cartésiennes du point M dans le repère  $\mathcal R$ . Le nombre réel  $x$  est l'abscisse du point  $M$ ,  $y$  son ordonn´ee et z sa cote (ou hauteur).

#### Corollaire 24.

Soit  $\mathcal{R} = (O; \overrightarrow{i}, \overrightarrow{j}, \overrightarrow{k})$  un repère de l'espace. On note  $\mathcal{B} = (\overrightarrow{i}, \overrightarrow{j}, \overrightarrow{k})$  la base associée à  $\mathcal{R}$ .

Si A et B deux points de l'espace de coordonnées respectives  $(x_A, y_A, z_A)$ et  $(x_B, y_B, z_B)$  dans le repère R, alors le vecteur  $\overrightarrow{AB}$  a pour coordonnées dans la base  $\beta$  ·

$$
\begin{pmatrix}\nx_B - x_A \\
y_B - y_A \\
z_B - z_A\n\end{pmatrix}
$$

Démonstration.

# 4 Autre mode de repérage

On a vu précédemment ce que sont les coordonnées cartésiennes. Ce sont des coordonn´ees uniques dans une base donn´ee. Mais il existe d'autres syst`emes de coordonnées, d'autres moyens de repérages pour les points et les vecteurs.

# 4.1 Repère polaire et coordonnées polaires dans le plan

### Définition.

Soit  $(\overrightarrow{O; \tau}, \overrightarrow{\jmath})$  un r.o.n.d. et  $\theta$  un nombre réel.

On note 
$$
\begin{cases} \n\vec{u}(\theta) = \cos(\theta) \vec{\tau} + \sin(\theta) \vec{\tau}, \\ \n\vec{v}(\theta) = -\sin(\theta) \vec{\tau} + \cos(\theta) \vec{\tau}. \n\end{cases}
$$

Le repère  $(O; \overrightarrow{u}(\theta), \overrightarrow{v}(\theta))$  est un r.o.n.d. appelé **repère polaire** d'angle  $\theta$  et d'origine O.

### Propriété.

Soit  $(\overrightarrow{O; \tau}, \overrightarrow{f})$  un r.o.n.d. du plan et M un point de P. Il existe un couple  $(\rho, \theta)$  de nombres réels tel que

$$
\overrightarrow{OM} = \rho \overrightarrow{u}(\theta) = \rho (\cos(\theta) \overrightarrow{i} + \sin(\theta) \overrightarrow{j}),
$$

c'est-à-dire tel que M a pour coordonnées  $(\rho \cos(\theta), \rho \sin(\theta))$  dans le repère  $(O; \overrightarrow{i}, \overrightarrow{j}).$ 

Un tel couple  $(\rho, \theta)$  est appelé un couple de *coordonnées polaires* de M dans le repère  $(0, \overrightarrow{i}, \overrightarrow{j}).$ 

Remarque : Il n'y a pas unicité des coordonnées polaires d'un point.

4.2 Passage des coordonnées polaires en coordonnées cartésiennes et réciproquement

#### Propriété 27.

Soit M un point du plan. On note  $(\rho, \theta)$  un couple de coordonnées polaires de M et  $(x, y)$  les coordonnées cartésiennes de M. Alors on a les relations suivantes :

 $\int x = \rho \cos(\theta)$  $y = \rho \sin(\theta)$ 

Réciproquement : on détermine  $\rho$  puis l'on définit  $\theta$  (modulo  $2\pi$ ) grâce à son sinus et son cosinus :

$$
\begin{cases}\n\rho = \sqrt{x^2 + y^2} \\
\cos(\theta) = \frac{x}{\rho} \\
\sin(\theta) = \frac{y}{\rho}\n\end{cases}
$$

**Remarque :** Pour trouver l'angle  $\theta$ , on peut aussi utiliser la tangente : tan $(\theta) = \frac{y}{x}$ .

Exercice 4 Soient  $(O; \overrightarrow{i}, \overrightarrow{j})$  un repère orthonormal direct du plan et  $A(-5, 5\sqrt{j})$ 3). Déterminer un couple de coordonnées polaires de A.

# 5 Produit scalaire

# 5.1 Définitions

On doit commencer par la définition dans le plan avant de passer à la définition dans l'espace. Et on a besoin de savoir lire des angles.

Mesure de l'angle entre deux vecteurs : Si  $\vec{u}$  et  $\vec{v}$  sont deux vecteurs du plan, le nombre  $(\vec{u}, \vec{v})$  est une mesure en radians de l'angle orienté allant « de  $\vec{u}$  vers  $\vec{v}$  », c'est-`a-dire que le signe de l'angle compte. Pour lire cet angle, il faut que les deux vecteurs aient la même origine, c'est à dire qu'ils partent du même endroit. En général, on choisit la valeur de l'angle qui est entre 0 et  $2\pi$ , ou entre  $-\pi$  et  $\pi$ .

#### Exemples.

#### Définition 28.

On appelle produit scalaire de deux vecteurs  $\vec{u}$  et  $\vec{v}$  du plan le nombre réel, noté  $\overrightarrow{u}$  .  $\overrightarrow{v}$ , défini par  $\overrightarrow{u} \cdot \overrightarrow{v} = 0$  si l'un des vecteurs  $\overrightarrow{u}$  et  $\overrightarrow{v}$  est nul,  $\overrightarrow{u} \cdot \overrightarrow{v} = \|\overrightarrow{u}\| \times \|\overrightarrow{v}\| \times \cos(\overrightarrow{u}, \overrightarrow{v})$  sinon.

Remarque : Le produit scalaire d'un vecteur  $\overrightarrow{u}$  par lui-même est appelé carré scalaire de  $\vec{u}$  (noté  $\vec{u}^2$ ). On a  $\vec{u}^2 = \vec{u} \cdot \vec{u} = ||\vec{u}||^2$ . En particulier, si A et B sont deux points du plan, on a  $(\overrightarrow{AB})^2 = AB^2$ .

#### Définition.

Soient  $\overrightarrow{u}$  et  $\overrightarrow{v}$  deux vecteurs de l'espace vectoriel E. Il existe plan vectoriel  $\overrightarrow{p}$  qui contient les deux vecteurs  $\overrightarrow{u}$  et  $\overrightarrow{v}$ . Le **produit scalaire** de  $\overrightarrow{u}$  et de  $\overrightarrow{v}$  noté  $\overrightarrow{u} \cdot \overrightarrow{v}$  est le produit scalaire de  $\overrightarrow{u}$  et  $\overrightarrow{v}$  calculé dans le plan  $\mathcal{P}$ .

Remarque : Comme précédemment, les propriétés du produit scalaire seront ´enonc´ees dans l'espace, tout en sachant qu'elle sont vraies dans le plan. En effet, comme le montre cette définition, le produit scalaire de l'espace est exactement le produit scalaire du plan. Le tout étant de se placer dans le bon plan  $\mathcal{P}$ .

# 5.2 Propriétés du produit scalaire

Propriété. Le produit scalaire est bilinéaire et symétrique. Cela signifie que si  $\overrightarrow{u}$ ,  $\overrightarrow{v}$ ,  $\vec{w}$  sont trois vecteurs et  $\lambda$ ,  $\mu$  deux nombres réels, on a :  $\overrightarrow{u} \cdot \overrightarrow{v} = \overrightarrow{v} \cdot \overrightarrow{u}$  (symétrie).  $(\lambda \overrightarrow{u} + \mu \overrightarrow{v}) \cdot \overrightarrow{w} = \lambda \overrightarrow{u} \cdot \overrightarrow{w} + \mu \overrightarrow{v} \cdot \overrightarrow{w}$  (linéarité)  $\overrightarrow{u} \cdot (\lambda \overrightarrow{v} + \mu \overrightarrow{w}) = \lambda \overrightarrow{u} \cdot \overrightarrow{v} + \mu \overrightarrow{u} \cdot \overrightarrow{w}$  (linéarité).

#### Propriété 31.

Soient  $\overrightarrow{u}$  et  $\overrightarrow{v}$  deux vecteurs de l'espace. On a :

 $\overrightarrow{u} \perp \overrightarrow{v}$  si, et seulement si,  $\overrightarrow{u} \cdot \overrightarrow{v} = 0$ .

 $(\vec{u} \perp \vec{v}$  signifie que  $\vec{u}$  est  $\overline{\text{(orthogonal)}}$  à  $\vec{v}$ )

Démonstration.

### Définition 32.

Soit D une droite du plan et soit  $\vec{u}$  un vecteur directeur de D qui oriente la droite D.

Soit A et B deux points de D. On appelle (mesure algébrique) de  $(A, B)$ et l'on note  $\overline{AB}$  le réel :

$$
\overline{AB} = \begin{cases} 0 & \text{si } A = B \\ AB & \text{si } \text{les vectors } \overrightarrow{AB} \text{ et } \overrightarrow{u} \text{ sont dans le même sens} \\ -AB \text{ si les vecteurs } \overrightarrow{AB} \text{ et } \overrightarrow{u} \text{ sont de sens contraire} \end{cases}
$$

#### Propriété 33.

Soit A, B, C trois points du plan avec  $A \neq B$  et H le projeté orthogonal de C sur la droite (AB). Si l'on oriente la droite (AB), on a

$$
\overrightarrow{AB} \cdot \overrightarrow{AC} = \overrightarrow{AB} \times \overrightarrow{AH}.
$$

Autrement dit,

\n
$$
- \text{ si } \overrightarrow{AB} \text{ et } \overrightarrow{AH} \text{ sont dans le même sens :}
$$
\n
$$
\overrightarrow{AB} \cdot \overrightarrow{AC} = AB \times AH
$$
\n
$$
- \text{ si } \overrightarrow{AB} \text{ et } \overrightarrow{AH} \text{ sont dans le sens contraire}
$$
\n
$$
\overrightarrow{AB} \cdot \overrightarrow{AC} = -AB \times AH
$$

### 5.3 Expression dans une base orthonormale

L'expression du produit scalaire est particulièrement simple dans une base orthonormale, qu'elle soit directe ou indirecte. L'orientation de la base n'influence que l'orientation des angles et donc pas le produit scalaire.

#### Propriété 34.

Soit  $\mathcal{B} = (\overrightarrow{i}, \overrightarrow{j}, \overrightarrow{k})$  une base **(orthonormale)** de l'espace et  $\overrightarrow{u}$  et  $\overrightarrow{v}$  deux vecteurs de coordonnées cartésiennes respectives  $(x, y, z)$  et  $(x, y', z')$  dans B. On a  $\overrightarrow{u} \cdot \overrightarrow{v} = xx' + yy' + zz'.$ 

Démonstration. On décompose à l'aide des coordonnées  $\overrightarrow{u} = x\overrightarrow{i} + y\overrightarrow{j} + z\overrightarrow{k}$  et  $\vec{v} = x'\vec{r} + y'\vec{r} + z'\vec{k}$ . Puis on développe le produit scalaire par bilinéarité :

 $\overrightarrow{u} \cdot \overrightarrow{v} = (x \overrightarrow{i} + y \overrightarrow{j} + z \overrightarrow{k}) \cdot (x' \overrightarrow{i} + y' \overrightarrow{j} + z' \overrightarrow{k})$ 

$$
=xx'\vec{i}\cdot\vec{i}+xy'\vec{i}\cdot\vec{j}+xz'\vec{i}\cdot\vec{k}+yx'\vec{j}\cdot\vec{i}+yy'\vec{j}\cdot\vec{j}+yz'\vec{j}\cdot\vec{k}+zx'\vec{k}\cdot\vec{i}+zy'\vec{k}\cdot\vec{j}+zz'\vec{k}\cdot\vec{k}
$$

On doit donc calculer les produits scalaires des vecteurs de la base. Le vecteur  $\vec{i}$  est de norme 1 et il fait un angle 0 avec lui-même donc  $\vec{i} \cdot \vec{i} = 1 \times 1 \times \cos 0 = 1$ . De même  $\vec{j} \cdot \vec{j} = \vec{k} \cdot \vec{k} = 1$ . Les vecteurs de la bases étant orthogonaux deux à deux, on a  $\vec{i} \cdot \vec{j} = \vec{i} \cdot \vec{k} = \vec{j} \cdot \vec{k} = 0.$ 

Donc il ne reste que trois termes :  $\overrightarrow{u} \cdot \overrightarrow{v} = xx' + yy' + zz'.$ 

#### Propriété 35.

Soit  $\vec{u}$  un vecteur de coordonnées  $(x, y, z)$  dans une base orthonormale. Alors

 $\|\vec{u}\| = \sqrt{x^2 + y^2 + z^2}.$ 

Soit A et B deux points de coordonnées respectives  $(x_A, y_A, z_A)$  et  $(x_B, y_B, z_B)$  dans un repère orthonormal. On a

$$
AB = \sqrt{(x_B - x_A)^2 + (y_B - y_A)^2 + (z_B - z_A)^2}.
$$

### Exercice 5

Dans le plan muni d'un repère orthonormé, on considère  $\vec{u}$   $\begin{pmatrix} 2 \\ 1 \end{pmatrix}$ 1  $\Big), \vec{v} \Big( \begin{array}{c} 3 \end{array}$ des vecteurs.

- 1. Calculer  $\vec{u} \cdot \vec{v}$ . Que peut-on dire en déduire ?
- 2. Calculer  $\vec{u} \cdot \vec{w}$ ,  $\|\vec{u}\|$ ,  $\|\vec{w}\|$  et en déduire les mesures possibles de l'angle  $(\vec{u}, \vec{w})$ .

Les coordonnées peuvent servir à calculer le produit scalaire. Inversement, le produit scalaire peut servir à calculer les coordonnées dans une b.o.n.

#### Propriété 36.

Soient  $(\vec{i}, \vec{j}, \vec{k})$  une base orthonormée de l'espace et  $\vec{u}$  de coordonnées  $(x, y, z)$  dans cette base. Alors :

 $x = \vec{u} \cdot \vec{i}$   $y = \vec{u} \cdot \vec{j}$ ,  $z = \vec{u} \cdot \vec{k}$ 

Remarque : Tout ce qui précède marche toujours dans le plan, avec deux coordonnées seulement. On enlève juste  $z, z', z_B, z_A, \vec{k}$ .

# 6 Déterminant dans le plan

Dans cette section, on se place uniquement dans  $\left($  le plan  $\mathcal{P}$ 

6.1 Déterminant dans une base  $\beta$ 

#### Définition 37.

Soit  $\mathcal{B} = (\overrightarrow{v}, \overrightarrow{j})$  une base du plan et  $\overrightarrow{u}$ ,  $\overrightarrow{v}$  deux vecteurs de coordonnées respectives  $(x, y)$  et  $(x', y')$  dans cette base. On appelle déterminant des vecteurs  $\overrightarrow{u}$  et  $\overrightarrow{v}$  dans la base  $\mathcal B$  et l'on note det $\mathcal B(\overrightarrow{u}, \overrightarrow{v})$  le nombre défini par  $\mathbf{L}$  $\prime$  1

$$
\det_{\mathcal{B}}(\overrightarrow{u},\overrightarrow{v}) = \begin{vmatrix} x & x' \\ y & y' \end{vmatrix} = xy' - yx'.
$$

#### Exercice 6

Dans le plan muni d'un repère orthonormé, on considère  $A(2; 1), B(7; 2)$  et  $C(3; 4)$ des points. Calculer det $(\overrightarrow{AB}, \overrightarrow{AC})$ .

### Propriété 38.

Soit  $\overrightarrow{B} = (\overrightarrow{i}, \overrightarrow{j})$  une base du plan,  $\overrightarrow{u}$  et  $\overrightarrow{v}$  deux vecteurs de composantes respectives  $(x, y)$  et  $(x', y')$  dans cette base.

Les vecteurs  $\vec{u}$  et  $\vec{v}$  sont colinéaires si et seulement si  $\det_{\mathcal{B}}(\vec{u}, \vec{v}) = 0$ .

#### Corollaire 39.

Soit  $\overrightarrow{(O; \overrightarrow{i}, \overrightarrow{j})}$  un repère cartésien et  $\overrightarrow{B} = \overrightarrow{(i, \overrightarrow{j})}$  la base de  $\overrightarrow{P}$  associé à ce repère.

Les points  $A(x_A, y_A), B(x_B, y_B)$  et  $M(x, y)$  sont alignés si, et seulement  $\sin \frac{\tan \left(\frac{\alpha A}{A}, BA\right)}{AB}$ <br>si,  $\det_{\mathcal{B}}\left(\overrightarrow{AM}, \overrightarrow{AB}\right) = 0$ 

Démonstration. Les points  $A, B, M$  sont alignés  $\Leftrightarrow \overrightarrow{AB}$  et  $\overrightarrow{AM}$  sont colinéaires  $\Leftrightarrow$  $\det(\overrightarrow{AM}, \overrightarrow{AB}) = 0$ 

Remarque : Le déterminant va être l'outil principal pour déterminer des équations de droites dans le plan.

−6

 $\int$  et  $\vec{w}$   $\begin{pmatrix} 1 \\ 2 \end{pmatrix}$ 

3  $\setminus$ 

# 6.2 Antisymétrie et bilinéarité du déterminant

#### Propriété.

Le déterminant est bilinéaire et antisymétrique, c'est-à-dire que si  $\overrightarrow{u}$ ,  $\overrightarrow{v}$ ,  $\vec{w}$  sont trois vecteurs et  $\lambda$ ,  $\mu$  deux nombres réels, on a dans toute base  $\beta$ du plan :

 $\det_{\mathcal{B}}(\overrightarrow{v}, \overrightarrow{u}) = -\det_{\mathcal{B}}(\overrightarrow{u}, \overrightarrow{v})$  (antisymétrie).  $\det_{\mathcal{B}}(\lambda \overrightarrow{u} + \mu \overrightarrow{v}, \overrightarrow{w}) = \lambda \det_{\mathcal{B}}(\overrightarrow{u}, \overrightarrow{w}) + \mu \det_{\mathcal{B}}(\overrightarrow{v}, \overrightarrow{w})$  (linéarité).  $\det_{\mathcal{B}}(\overrightarrow{u},\lambda\overrightarrow{v}+\mu\overrightarrow{w})=\lambda\det_{\mathcal{B}}(\overrightarrow{u},\overrightarrow{v})+\mu\det_{\mathcal{B}}(\overrightarrow{u},\overrightarrow{w})$  (linéarité).

# 6.3 Le déterminant dans une b.o.n.d.

Le plan est rapporté à un repère  $(0; \overrightarrow{i}, \overrightarrow{j})$  tel que la base  $\mathcal{B} = (\overrightarrow{i}, \overrightarrow{j})$  est orthonormée directe.

Propriété 41.

Dans une base  $\mathcal{B} = (\vec{\tau}, \vec{\tau})$  orthonormée directe, si  $\vec{u}$  et  $\vec{v}$  sont deux vecteurs non nuls, on a

 $\det_{\mathcal{B}}(\overrightarrow{u}, \overrightarrow{v}) = \|\overrightarrow{u}\| \times \|\overrightarrow{v}\| \times \sin(\overrightarrow{u}, \overrightarrow{v})$ 

**Exemple.** On reprend les données de l'exercice précédent :  $\vec{u} = \begin{pmatrix} 2 & 1 \\ 1 & 1 \end{pmatrix}$ 1  $\Big)$  et  $\vec{w}$   $\Big(\frac{1}{2}\Big)$ 3 . On avait déterminé que  $\|\vec{u}\|$  = √  $5,\left\| \vec{w}\right\| =$ √  $\overline{10}$  et cos $(\vec{u}, \vec{w}) = \frac{\sqrt{2}}{2}$ . On calcule le déterminant  $\det_{\mathcal{B}}(\vec{u}, \vec{w}) = 2 \times 3 - 1 \times 1 = 5$ . Comme  $\det_{\mathcal{B}}(\vec{u}, \vec{w}) = ||\vec{u}|| ||\vec{w}|| \sin(\vec{u}, \vec{w})$ , on obtient  $\sin(\vec{u}, \vec{w}) = \frac{\sqrt{2}}{2}$ . Finalement  $(\vec{u}, \vec{w}) = \frac{\pi}{4}$ 

### Propriété.

Soient  $\vec{u}$  et  $\vec{v}$  deux vecteurs du plan. La valeur absolue du déterminant  $|\det_{\mathcal{B}}(\vec{u}, \vec{v})|$  ne dépend pas de la base  $\mathcal{B}$  choisie tant qu'elle est orthonormale.

Par contre, si  $\mathcal B$  et  $\mathcal B'$  sont deux bases orthonormales, une directe et et une indirecte, alors le signe de  $\det_{\mathcal{B}}(\vec{u}, \vec{v})$  et de  $\det_{\mathcal{B}'}(\vec{u}, \vec{v})$  seront opposés  $(même valueur mais signe opposé).$ 

### Propriété 43.

Soient  $\vec{u}$  et  $\vec{v}$  deux vecteurs du plan non colinéaires et B une b.o.n du plan. La valeur absolue du déterminant  $|\det_{\mathcal{B}}(\vec{u}, \vec{v})|$  est l'aire du parallélogramme porté par  $\vec{u}$  et  $\vec{v}$ .

#### Démonstration.

# 7 D´eterminant de trois vecteurs dans l'espace

Dans cette section et la suivante, on se place uniquement dans  $\left($  l'espace  $\mathcal{E}\right)$ 

# 7.1 Définitions

## Définition 44.

Soit  $\mathcal{B} = (\overrightarrow{i}, \overrightarrow{j}, \overrightarrow{k})$  une base quelconque de l'espace et  $\overrightarrow{u}$ ,  $\overrightarrow{v}$  et  $\overrightarrow{w}$ trois vecteurs de l'espace de coordonnées respectives  $(x, y, z)$ ,  $(x', y', z')$ et  $(x'', y'', z'')$  dans cette base. On appelle  $\textcircled{d'eterminant}$  des vecteurs  $\overrightarrow{u}$ ,  $\overrightarrow{v}$  et  $\overrightarrow{w}$  dans la base  $\mathcal{B}$  le nombre réel

$$
\det_{\mathcal{B}}(\overrightarrow{u}, \overrightarrow{v}, \overrightarrow{w}) = \begin{vmatrix} x & x' & x'' \\ y & y' & y'' \\ z & z' & z'' \end{vmatrix}
$$

$$
= xy'z'' + yz'x'' + zx'y'' - x''y'z - y''z'x - z''x'y.
$$

Remarque : Cette formule est appelée la Règle de Sarrus. Sauf qu'on ne va pas l'utiliser. On va utiliser la technique du développement en ligne ou en colonne (en Génie civil aussi, d'ailleurs).

Technique du développement en ligne ou en colonne. On choisit une ligne  $\text{OU}$ une colonne (entourez-la !). Ensuite, on suit la ligne, coefficient par coefficient. A  $\alpha$  chaque fois, on ajoute un terme contenant trois éléments (multipliés) :

1. un  $\left(s_{\text{sign}} + \text{ou} - \right)$ , en sachant que le tout premier signe en haut à gauche de la matrice est toujours un  $+$  et que les signes sont disposés en damier.

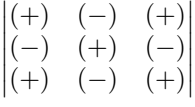

### 2. le  $\epsilon$  coefficient.

3. le  $\zeta$  déterminant  $\zeta$  de départ où on a enlevé la ligne et la colonne du coefficient.

$$
\det(A) = \begin{vmatrix} a & b & c \\ d & e & f \\ g & h & k \end{vmatrix}
$$

On a alors (selon son choix)

$$
\det(A) = a \begin{vmatrix} e & f \\ h & k \end{vmatrix} - d \begin{vmatrix} b & c \\ h & k \end{vmatrix} + g \begin{vmatrix} b & c \\ e & f \end{vmatrix}
$$
 (choix de la  
\n
$$
\det(A) = -b \begin{vmatrix} d & f \\ g & k \end{vmatrix} + e \begin{vmatrix} a & c \\ g & k \end{vmatrix} - h \begin{vmatrix} a & c \\ d & f \end{vmatrix}
$$
 (choix de la  
\n
$$
\det(A) = c \begin{vmatrix} d & e \\ g & h \end{vmatrix} - f \begin{vmatrix} a & b \\ g & h \end{vmatrix} + k \begin{vmatrix} a & b \\ d & e \end{vmatrix}
$$
 (choix de la

ou

$$
\det(A) = a \begin{vmatrix} e & f \\ h & k \end{vmatrix} - b \begin{vmatrix} d & f \\ g & k \end{vmatrix} + c \begin{vmatrix} d & e \\ g & h \end{vmatrix}
$$
 (cl  

$$
\det(A) = -d \begin{vmatrix} b & c \\ h & k \end{vmatrix} + e \begin{vmatrix} a & c \\ g & k \end{vmatrix} - f \begin{vmatrix} a & b \\ g & h \end{vmatrix}
$$
 (cl  

$$
\det(A) = g \begin{vmatrix} b & c \\ e & f \end{vmatrix} - h \begin{vmatrix} a & c \\ d & f \end{vmatrix} + k \begin{vmatrix} a & b \\ d & e \end{vmatrix}
$$
 (cl

la première colonne) la deuxième colonne) la troisième colonne)

hoix de la première ligne)

hoix de la deuxième ligne)

hoix de la troisième ligne)

Quelque soit le choix de la ligne ou de la colonne, on aura toujours le même résultat.

Exemple. Calculer

$$
\begin{vmatrix} 1 & 1 & 2 \\ 2 & 3 & -1 \\ 4 & 5 & -3 \end{vmatrix}
$$

Exercice 7

Développer le déterminant suivant selon la deuxième colonne :

$$
\begin{vmatrix}\n1 & 4 & -2 \\
9 & -1 & 0 \\
-3 & 2 & 2\n\end{vmatrix}
$$

# 7.2 Propriétés du déterminant

Propriété. Soit  $\beta$  une base de l'espace. Le déterminant dans la base  $\beta$  est antisymétrique : pour tous vecteurs  $\overrightarrow{u}$ ,  $\overrightarrow{v}$  et  $\overrightarrow{w}$ , on a :

$$
\det(\overrightarrow{u}, \overrightarrow{v}, \overrightarrow{w}) =
$$
  

$$
-\det(\overrightarrow{v}, \overrightarrow{u}, \overrightarrow{w}) = -\det(\overrightarrow{u}, \overrightarrow{w}, \overrightarrow{v}) = -\det(\overrightarrow{w}, \overrightarrow{v}, \overrightarrow{u}).
$$

### Propriété.

Pour tous vecteurs  $\overrightarrow{u}$ ,  $\overrightarrow{v}$  et  $\overrightarrow{w}$  de l'espace, on a

 $\det_{\mathcal{B}}(\overrightarrow{u}, \overrightarrow{v}, \overrightarrow{w}) = \det_{\mathcal{B}}(\overrightarrow{v}, \overrightarrow{w}, \overrightarrow{u}) = \det_{\mathcal{B}}(\overrightarrow{w}, \overrightarrow{u}, \overrightarrow{v}).$ 

# Propriété.

Soit  $\beta$  une base de l'espace. Le déterminant dans la base  $\beta$  est trilinéaire : pour tous vecteurs  $\overrightarrow{u}$ ,  $\overrightarrow{v}$ ,  $\overrightarrow{w}$  et  $\overrightarrow{r}$ , et  $\lambda$  et  $\mu$  deux nombres réels, on a  $\det_{\mathcal{B}}(\lambda \overrightarrow{u} + \mu \overrightarrow{r}, \overrightarrow{v}, \overrightarrow{w}) = \lambda \det_{\mathcal{B}}(\overrightarrow{u}, \overrightarrow{v}, \overrightarrow{w}) + \mu \det_{\mathcal{B}}(\overrightarrow{r}, \overrightarrow{v}, \overrightarrow{w})$  $\det_{\mathcal{B}}(\overrightarrow{u},\lambda\overrightarrow{v}+\mu\overrightarrow{r},\overrightarrow{w})=\lambda\det_{\mathcal{B}}(\overrightarrow{u},\overrightarrow{v},\overrightarrow{w})+\mu\det_{\mathcal{B}}(\overrightarrow{u},\overrightarrow{r},\overrightarrow{w})$  $\det_{\mathcal{B}}(\overrightarrow{u}, \overrightarrow{v}, \lambda \overrightarrow{w} + \mu \overrightarrow{r}) = \lambda \det_{\mathcal{B}}(\overrightarrow{u}, \overrightarrow{v}, \overrightarrow{w}) + \mu \det_{\mathcal{B}}(\overrightarrow{u}, \overrightarrow{v}, \overrightarrow{r})$ 

# 7.3 Utilisation du déterminant

Le déterminant permet de savoir si trois vecteurs quelconques forment une base. On peut aussi s'en servir pour établir des équations de plan dans l'espace.

Propriété 48.

Soit  $\overrightarrow{u}$ ,  $\overrightarrow{v}$  et  $\overrightarrow{w}$  trois vecteurs de l'espace. On a :

 $\det_{\mathcal{B}}(\overrightarrow{u}, \overrightarrow{v}, \overrightarrow{w}) = 0 \iff \overrightarrow{u}, \overrightarrow{v}, \overrightarrow{w} \text{ sont coplanaires.}$ 

Corollaire 49.

Soit B une base de l'espace E et  $\overrightarrow{u}$ ,  $\overrightarrow{v}$  et  $\overrightarrow{w}$  trois vecteurs de E.  $(\vec{u}, \vec{v}, \vec{w})$  est une base de E si et seulement si det $\vec{B}(\vec{u}, \vec{v}, \vec{w}) \neq 0$ .

# Propriété 50.

Soit  $\overrightarrow{u}$ ,  $\overrightarrow{v}$  et  $\overrightarrow{w}$  trois vecteurs de l'espace et  $\mathcal{B}$  une base orthonormée. La valeur absolue  $|\det_B(\vec{u}, \vec{v}, \vec{w})|$  du déterminant dans la base  $\mathcal B$  est égale au volume du parallélépipède construit sur  $\vec{u}, \vec{v}, \vec{w}$ .

# 8 Produit vectoriel dans l'espace

### 8.1 Définition

### Définition 51.

Soit  $\vec{u}$  et  $\vec{v}$  deux vecteurs de l'espace. On note P un plan contenant ces deux vecteurs. On oriente ce plan P par un vecteur unitaire  $(\vec{n})$  (C'est à dire que  $\vec{n}$  est un vecteur orthogonal à  $\vec{u}$  et  $\vec{v}$  et de longueur 1, on qu'on lit l'angle entre  $\vec{u}$  et  $\vec{v}$  du coté de  $\vec{n}$ ).

On appelle produit vectoriel de  $\vec{u}$  et  $\vec{v}$  le vecteur

$$
\overrightarrow{u} \wedge \overrightarrow{v} = \underbrace{\left( \|\overrightarrow{u}\| \|\overrightarrow{v}\| \sin(\overrightarrow{u}, \overrightarrow{v}) \right) \times \overrightarrow{n}}_{\text{nombre xvector}}
$$

si  $\vec{u} \neq \vec{0}$  et  $\vec{v} \neq \vec{0}$ . Sinon  $\vec{u} \wedge \vec{v} = \vec{0}$ . Attention, l'angle orienté ( $\vec{u}, \vec{v}$ ) est calculé dans le plan orienté P.

### Remarque :

- 1. Si  $\vec{u}$  et  $\vec{v}$  sont colinéaires, il y a une infinité de plans P contenant ces deux vecteurs mais le résultat ne dépend pas du choix de  $P$  car dans tous les cas  $\vec{u} \wedge \vec{v} = \vec{0}$ .
- 2. Le résultat ne dépend pas de l'orientation de  $P$  car changer l'orientation de  $P$ revient à changer  $\vec{n}$  et l'angle  $(\vec{u}, \vec{v})$  (donc le sinus) en leur opposé.

# 8.2 Propriétés géométriques

#### Propriété 52.

Soient deux vecteurs non nuls  $\overrightarrow{u}$  et  $\overrightarrow{v}$ . Alors l'aire du parallélogramme engendré par  $\vec{u}$  et  $\vec{v}$  est donné par la norme du produit vectoriel :

 $\mathcal{A} = \|\overrightarrow{u}\wedge \overrightarrow{v}\| = \|\overrightarrow{u}\| \|\overrightarrow{v}\| |\sin(\overrightarrow{u}, \overrightarrow{v})|$ 

### Propriété 53.

Soit  $\overrightarrow{u}$  et  $\overrightarrow{v}$  deux vecteurs de l'espace.

- 1. Le vecteur  $\overrightarrow{u} \wedge \overrightarrow{v}$  est orthogonal à  $\overrightarrow{u}$  et à  $\overrightarrow{v}$ .
- 2. Si  $\vec{u}$  et  $\vec{v}$  ne sont pas colinéaires, alors  $(\vec{u}, \vec{v}, \vec{u} \wedge \vec{v})$  est une base directe. De plus, si  $\vec{u}$  et  $\vec{v}$  sont orthogonaux et unitaires, alors  $(\vec{u}, \vec{v}, \vec{u} \wedge \vec{v})$  est une base orthonormale directe.

3.  $\vec{u} \wedge \vec{v} = \vec{0}$  si et seulement si  $\vec{u}$  et  $\vec{v}$  sont (colinéaires).

8.3 Antisymétrie et bilinéarité du produit vectoriel

### Propriété 54.

Le produit vectoriel est bilinéaire et antisymétrique, autrement dit, si  $\vec{u}$ ,

- $\overrightarrow{v}$ ,  $\overrightarrow{w}$  sont trois vecteurs et  $\lambda$ ,  $\mu$  deux nombres réels, on a
	- $\overrightarrow{u} \wedge \overrightarrow{v} = -\overrightarrow{v} \wedge \overrightarrow{u}$  (antisymétrie).  $(\lambda \overrightarrow{u} + \mu \overrightarrow{v}) \wedge \overrightarrow{w} = \lambda(\overrightarrow{u} \wedge \overrightarrow{w}) + \mu(\overrightarrow{v} \wedge \overrightarrow{w})$  (linéarité).  $\overrightarrow{u} \wedge (\lambda \overrightarrow{v} + \mu \overrightarrow{w}) = \lambda(\overrightarrow{u} \wedge \overrightarrow{v}) + \mu(\overrightarrow{u} \wedge \overrightarrow{w})$  (linéarité).

# 8.4 Expression dans une b.o.n.d.

# Propriété 55.

Soit  $\mathcal{R} = (O; \overrightarrow{i}, \overrightarrow{j}, \overrightarrow{k})$  un repère orthonormal direct et  $\overrightarrow{u}$  et  $\overrightarrow{v}$  deux vecteurs de coordonnées respectives  $(x, y, z)$  et  $(x', y', z')$  dans le repère  $\mathcal{R}$ . Les coordonnées du vecteur  $\overrightarrow{u} \wedge \overrightarrow{v}$  dans  $\mathcal{R}$  sont

$$
\left( \left| \begin{array}{cc} y & y' \\ z & z' \end{array} \right|, \left| \begin{array}{cc} z & z' \\ x & x' \end{array} \right|, \left| \begin{array}{cc} x & x' \\ y & y' \end{array} \right| \right)
$$

**Attention :** Le produit vectoriel n'est pas associatif : il existe des vecteurs  $\vec{u}$ ,  $\vec{v}$  et  $\overrightarrow{w}$  pour lesquels

$$
(\overrightarrow{u} \wedge \overrightarrow{v}) \wedge \overrightarrow{w} \neq \overrightarrow{u} \wedge (\overrightarrow{v} \wedge \overrightarrow{w}).
$$

#### Propriété 56.

(Formule du double produit vectoriel) Soit  $\vec{u}$ ,  $\vec{v}$  et  $\vec{w}$  trois vecteurs de l'espace. On a

> $(\vec{u} \wedge \vec{v}) \wedge \vec{w} = (\vec{u} \cdot \vec{w}) \vec{v} - (\vec{v} \cdot \vec{w}) \vec{u};$  $\overrightarrow{u} \wedge (\overrightarrow{v} \wedge \overrightarrow{w}) = (\overrightarrow{u} \cdot \overrightarrow{w}) \overrightarrow{v} - (\overrightarrow{u} \cdot \overrightarrow{v}) \overrightarrow{w}.$

# 8.5 Produit Mixte

Définition.

Soient  $\overrightarrow{u}$ ,  $\overrightarrow{v}$  et  $\overrightarrow{w}$  trois vecteurs de l'espace. Le **produit mixte** de ces trois vecteurs est le nombre noté  $\lceil \overrightarrow{u}, \overrightarrow{v}, \overrightarrow{w} \rceil$  et défini par

 $[\overrightarrow{u}, \overrightarrow{v}, \overrightarrow{w}] = (\overrightarrow{u} \wedge \overrightarrow{v}) \cdot \overrightarrow{w}$ 

Remarque : Dans le produit mixte, il y a un produit scalaire et un produit vectoriel. Attention à l'ordre des vecteurs !

Propriété.

Soit  $\beta$  une base **orthonormale directe** de l'espace. Alors on a

 $[\overrightarrow{u}, \overrightarrow{v}, \overrightarrow{w}] = \det_{\mathcal{B}}(\overrightarrow{u}, \overrightarrow{v}, \overrightarrow{w})$ 

Remarque : C'est à dire que le produit mixte est un déterminant en base orthonormale directe. Il hérite donc des propriétés du déterminant (trilinéarité, changement de signe en cas d'échange de vecteur...)

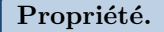

1.  $[\overrightarrow{u}, \overrightarrow{v}, \overrightarrow{w}] = 0$  si et seulement si  $\overrightarrow{u}, \overrightarrow{v}$  et  $\overrightarrow{w}$  sont coplanaires.

2. La valeur absolue du produit mixte  $|[\vec{u}, \vec{v}, \vec{w}]|$  est égale au volume La valeur absolue du produit linxie  $\begin{bmatrix} u \\ w \end{bmatrix}$ , du parallélépipède construit sur  $\overrightarrow{u}$ ,  $\overrightarrow{v}$ ,  $\overrightarrow{w}$ .

# 9 Calcul barycentrique

# 9.1 Définition du barycentre

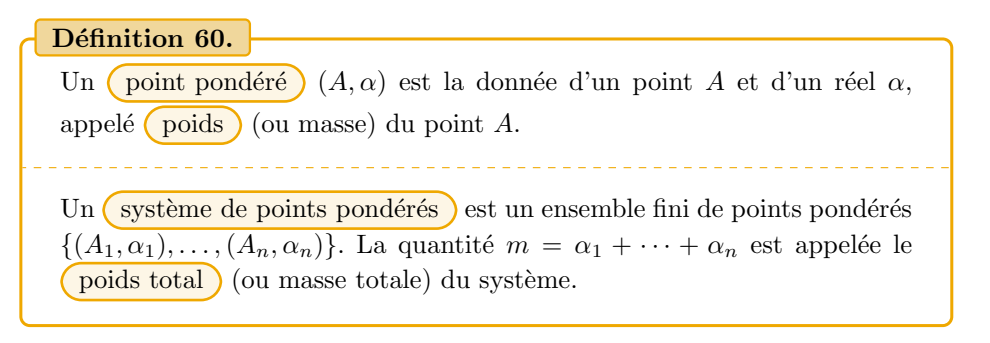

Remarque : Notons que la masse d'un point pondéré peut être positive, négative ou nulle.

### Définition 61.

Soit un système de points pondérés  $\{(A_1, \alpha_1), \ldots, (A_n, \alpha_n)\}\)$  tel que le poids total  $m = \alpha_1 + \cdots + \alpha_n$  soit  $\binom{\text{non null}}{\text{non null}}$ Alors il existe un unique point G, appelé  $\binom{barycentre}{barycentre}$  du système, tel que  $\alpha_1 \overrightarrow{GA_1} + \alpha_2 \overrightarrow{GA_2} + \cdots + \alpha_n \overrightarrow{GA_n} = \overrightarrow{0}.$ On peut noter  $G = \text{Bar}\{(A_1, \alpha_1), \ldots, (A_n, \alpha_n)\}.$ 

**Remarque :** Si  $m$  est nul, alors  $G$  le barycentre n'existe pas!

### Propriété 62.

 $\overline{\text{Soit}\{(A_1,\alpha_1),\ldots,(A_n,\alpha_n)\}}$  un système de points pondérés tel que  $m \neq 0$ . Alors, pour tout point M,

$$
m\overrightarrow{MG} = \alpha_1 \overrightarrow{MA_1} + \alpha_2 \overrightarrow{MA_2} + \dots + \alpha_n \overrightarrow{MA_n}.
$$
 (\*)

Exercice 8

On considère le système de points pondérés  ${(A, -2), (B, 1), (C, 2)}$ , avec A, B, C trois points distincts non alignés.

- 1. justifier l'existence du barycentre  $G$  et donner sa définition.
- 2. Pour tout point M, exprimer le vecteur  $\overrightarrow{MG}$  à l'aide de  $\overrightarrow{MA}$ ,  $\overrightarrow{MB}$ ,  $\overrightarrow{MC}$ .
- 3. Appliquer la relation précédente avec  $M = G$ , que remarque-t-on ? Appliquer avec  $M = A$  et utiliser cette relation pour placer G sur un graphique.

### Propriété 63.

Soit  $\{(A_1,\alpha_1),\ldots,(A_n,\alpha_n)\}\$ un système de points pondérés tel que  $\overline{(m=0)}$  (il n'y a donc pas de barycentre). Alors, il existe un vecteur fixe  $\vec{u}$  tel que, pour tout point M du plan,

$$
\vec{u} = \alpha_1 \overrightarrow{MA_1} + \alpha_2 \overrightarrow{MA_2} + \dots + \alpha_n \overrightarrow{MA_n}.
$$

Exemple. On considère le système  ${(A, 2), (B, 1), (C, -3)}$ . On a  $m = 0$ , on va chercher le vecteur  $\vec{u}$  avec la relation de Chasles :

$$
2\overrightarrow{MA} + \overrightarrow{MB} - 3\overrightarrow{MC} = 2\overrightarrow{MA} + (\overrightarrow{MA} + \overrightarrow{AB}) - 3(\overrightarrow{MA} + \overrightarrow{AC}) = \underbrace{\overrightarrow{AB} - 3\overrightarrow{AC}}_{\overrightarrow{u}}
$$

# 9.2 Propriétés du barycentre

Lorsque l'on multiplie tous les poids d'un système de points pondérés par une même constante réelle non nulle, le barycentre, s'il existe, ne change pas.

Exemple. le barycentre G du système  $\{(A, 4), (B, -8)\}$  est aussi le barycentre du système  $\{(A, 1), (B, -2)\}.$ 

#### Définition 64.

Lorsque tous les poids d'un système de points pondérés sont égaux et non nuls, on parle alors d' isobarycentre . Il revient alors au même d'attribuer la valeur 1 à tous les poids du système.

- L'isobarycentre de deux points A et B est le  $\overline{\text{milieu}}$  du segment  $[AB]$
- L'isobarycentre de trois points A, B et C est le  $\sqrt{\text{centre de gravité}}$ du triangle ABC.

Associativité du barycentre Pour tous réels a, b, c et d tels que  $a + b + c + d \neq 0$ et  $a + b \neq 0$ , le barycentre du système

$$
\{[(A, a), (B, b)], (C, c), (D, d)\}
$$

est aussi le barycentre du système

$$
\left\{ \boxed{(E,a+b)}, (C,c), (D,d) \right\}
$$

où E est le barycentre du système  $\{(A, a), (B, b)\}$ . Ce résultat se généralise à plusieurs points.

Soit G le barycentre d'un système pondéré  $\{(A_1, \alpha_1), \ldots, (A_n, \alpha_n)\}\)$  de poids total non nul. La relation (\*) avec l'origine O d'un repère  $(O, \vec{e}_1, \vec{e}_2)$  donne

$$
m\overrightarrow{OG} = \alpha_1 \overrightarrow{OA_1} + \dots + \alpha_n \overrightarrow{OA_n} \qquad \text{donc} \qquad \overrightarrow{OG} = \frac{\alpha_1}{m} \overrightarrow{OA_1} + \dots + \frac{\alpha_n}{m} \overrightarrow{OA_n}.
$$

On peut alors avoir les coordonnées de  $G$ .

#### Propriété 65.

On rapporte le plan  $P$  à un repère cartésien  $\mathcal{R} = (O; \overrightarrow{i}, \overrightarrow{j})$ . Soit  $\mathcal{S} =$  $\{(A_1, \alpha_1), \ldots, (A_n, \alpha_n)\}\$ un système de points pondérés du plan de poids  $m = \alpha_1 + \cdots + \alpha_n$  non nul et G son barycentre.

Si l'on note  $(x_k, y_k)$  les coordonnées de chacun des points  $A_k$ , alors les coordonnées  $(x_G, y_G)$  de G sont données par :

$$
x_G = \frac{\alpha_1 x_1 + \dots + \alpha_n x_n}{m} \quad \text{et} \quad y_G = \frac{\alpha_1 y_1 + \dots + \alpha_n y_n}{m}.
$$

Remarque : pour avoir les coordonnées de  $G$  dans l'espace, on rajoute la hauteur :  $z_G = \frac{\alpha_1 z_1 + \dots + \alpha_n z_n}{m}$ 

#### Exercice 9

On donne  $A(1,1), B(2,-1), C(2,2)$  trois points du plan. Soit Gle barycentre du système de points pondérés  $\{(A, -2), (B, 1), (C, 2)\}\)$ . Calculer les coordonnées de G et le placer sur un dessin.

# 10 TD 2 Géométrie

Exercice 1

 $(\star)$  Dans le repère ci-dessous, les points A, B, C, D, E et F ont des coordonnées entières. Répondre par Vrai ou Faux aux affirmations suivantes :

- 1. Le point E est sur l'axe des abscisses.
- 2. Les points  $C$  et  $F$  ont la même abscisse.
- 3. Le point B a pour coordonnées  $(-3, -1)$ .
- 4. Les points  $A$  et  $D$  ont la même abscisse.
- 5. Les points  $B$ ,  $A$ , et  $D$  ont des abscisses négatives.
- 6. Les points  $E$  et  $F$  ont des ordonnées positives.

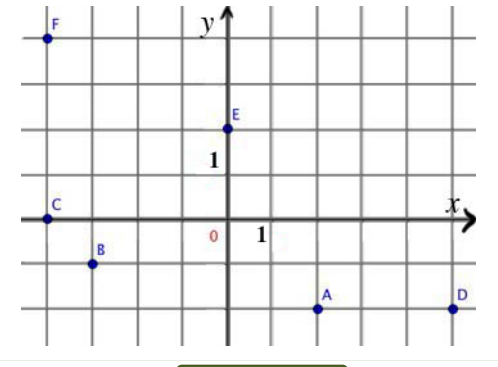

#### Exercice 2

 $(\star\star)$  On considère un parallelogramme ABCD. Donner les coordonnées des points  $A, B, C$  et D dans le repère  $\mathcal{R}(A, \vec{AB}, \vec{AD})$ . Calculer les coordonnées du milieu de [AC] et du milieu de [BD]. Que remarque-t-on ?

### Exercice 3

Soit  $\mathcal{R} = (O; \overrightarrow{i}, \overrightarrow{j})$  un repère du plan  $\overline{\mathcal{P}}$  et les trois points  $A(2, -3), B(4, -1)$ et  $C(-2, 1)$ . Calculer les coordonnées du point D tel que ABCD soit un parallélogramme.

### Exercice 4

 $(\star \star)$  Dans un repère orthonormé  $\mathcal{R}(O, \vec{i}, \vec{j})$ , on considère les points  $I(1, 0), J(0, 1)$ ,  $A(3,-2), B(-2,-1)$  et  $C(0,-3)$ .

- 1. Faire une figure.
- 2. Calculer les distances  $AJ$ ,  $JB$  et  $AB$ . En déduire la nature du triangle  $AJB$ .
- 3. Calculer les coordonnées des vecteurs  $\overrightarrow{A}I$  et  $\overrightarrow{CB}$ . En déduire la nature du quadrilatère  $AIBC$ .
- 4. Montrer que  $\overrightarrow{AI}$  et  $\overrightarrow{IJ}$  sont colinéaires. Que peut-on dire sur les points A, I et  $J$ ?

### Exercice 5

 $(\star \star)$  Le plan est muni d'un repère orthonormal  $\mathcal{R}(O, \vec{\tau}, \vec{\tau})$ . On note B la base  $(\vec{i}, \vec{j})$ . Soient les vecteurs  $\overrightarrow{u}(1,-2), \overrightarrow{v}(1,1)$  et la base  $\mathcal{B}'(\overrightarrow{u}, \overrightarrow{v})$ .

- 1. Justifier que  $\mathcal{B}'$  est une base et la représenter sur une figure.
- 2. On pose  $\vec{t}$  de coordonnées (−1,3) dans la base  $\mathcal{B}'$ . Donner les coordonnées du vecteur  $\vec{t}$  dans la base  $\beta$ . Représenter ce vecteur graphiquement.
- 3. On pose  $\overrightarrow{w}$  de coordonnées (0, 2) dans la base B. Déterminer les réels a et b tels que  $\vec{w} = a\vec{u} + b\vec{v}$ . En déduire les coordonnées de  $\vec{w}$  dans la base  $\mathcal{B}'$ . Représenter ce vecteur graphiquement.
- 4. Par le calcul, déterminer les coordonnées dans  $\mathcal{B}$  de  $\vec{t} 2\vec{w}$ . Vérifier graphiquement.
- 5. On note A le point de coordonnées  $(-3, 2)$  dans le repère R. Déterminer les coordonnées dans le repère R du point B tel que  $\overrightarrow{AB} = \overrightarrow{t}$ . Représenter ces points graphiquement.

# Exercice 6

 $(\star \star \star)$  Soit  $\mathcal{R} = (O; \overrightarrow{i}, \overrightarrow{j})$  un repère orthonormal direct. Soient  $O'(-1,0)$  et le repère  $\mathcal{R}' = (O'; \overrightarrow{u}(\pi/3), \overrightarrow{v}(\pi/3))$ .

- 1. Les coordonnées de  $B$  dans  $\mathcal{R}'$  sont  $(1, 2)$ . Quelles sont les coordonnées de  $B$ dans  $\mathcal{R}$ ?
- 2. Les coordonnées de A dans  $R$  sont  $(3, 6)$ . Donner les coordonnées de A dans le repère  $\mathcal{R}'$ .

## Exercice 7

 $(\star)$  Dans chacun des cas suivants, choisir l'expression la plus adaptée pour calculer le produit scalaire  $\overrightarrow{AB} \cdot \overrightarrow{AC}$ 

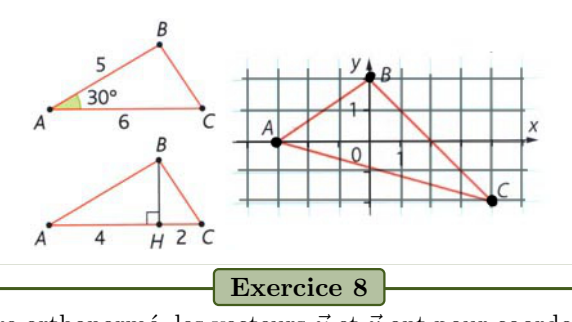

 $(\star)$  Dans un repère orthonormé, les vecteurs  $\vec{u}$  et  $\vec{v}$  ont pour coordonnées respectives  $(2, -3)$  et  $(5, 1)$ . Calculer  $\vec{u} \cdot \vec{v}$ ,  $\vec{u}^2$  et  $\|\vec{v}\|$ .

### Exercice 9

 $(\star)$  Dans le plan muni d'un repère orthonormé, on considère  $A(2; 1), B(7; 2)$  et  $C(3; 4)$ des points. Calculer  $\overrightarrow{AB} \cdot \overrightarrow{AC}$ .

### Exercice 10

 $(\star \star)$  On a  $\|\vec{u}\| = 2$ ,  $\|\vec{v}\| = 3$  et  $\vec{u} \cdot \vec{v} = -1$ . Calculer  $(\vec{u} + \vec{v})^2$ ,  $\|\vec{u} - \vec{v}\|^2$  et  $(\vec{u} + \vec{v})(2\vec{u} - 3\vec{v})$ .

### Exercice 11

 $(\star \star)$  Dans l'espace muni d'un repère orthonormé  $(O,\vec{i},\vec{j},\vec{k})$ , on considère  $\vec{a} = \vec{i} - \vec{k}$ et  $\vec{b} = \vec{i} + \sqrt{6\vec{j}} - \vec{k}$ . Calculer  $\vec{a} \cdot \vec{b}$ ,  $\|\vec{a}\|$ ,  $\|\vec{b}\|$  et déterminer une mesure de l'angle  $(\widehat{\vec{a}, \vec{b}})$  $(\text{angle non orienté}).$ 

#### Exercice 12

 $(\star \star)$  On donne un angle droit  $x\widehat{Oy}$  et quatre points A, B, C et D tels que A,  $B \in [Ox)$ ,  $C, D \in [Oy], OA = OC$  et  $OB = OD$ . Soit I le milieu du segment [AD]. Démontrer que les droites  $(OI)$  et  $(BC)$  sont perpendiculaires.

### Exercice 13

- $(\star \star)$  Soit *ABC* un triangle du plan.
- 1. Démontrer que, pour tout point  $M$  du plan, on a

$$
\overrightarrow{MA} \cdot \overrightarrow{BC} + \overrightarrow{MB} \cdot \overrightarrow{CA} + \overrightarrow{MC} \cdot \overrightarrow{AB} = 0
$$

2. Soit H le point d'intersection des hauteurs issues de B et C. Montrer que  $\overrightarrow{HA}$ ,  $\overrightarrow{BC} = 0$  et en déduire que H appartient à la hauteur issue de A.

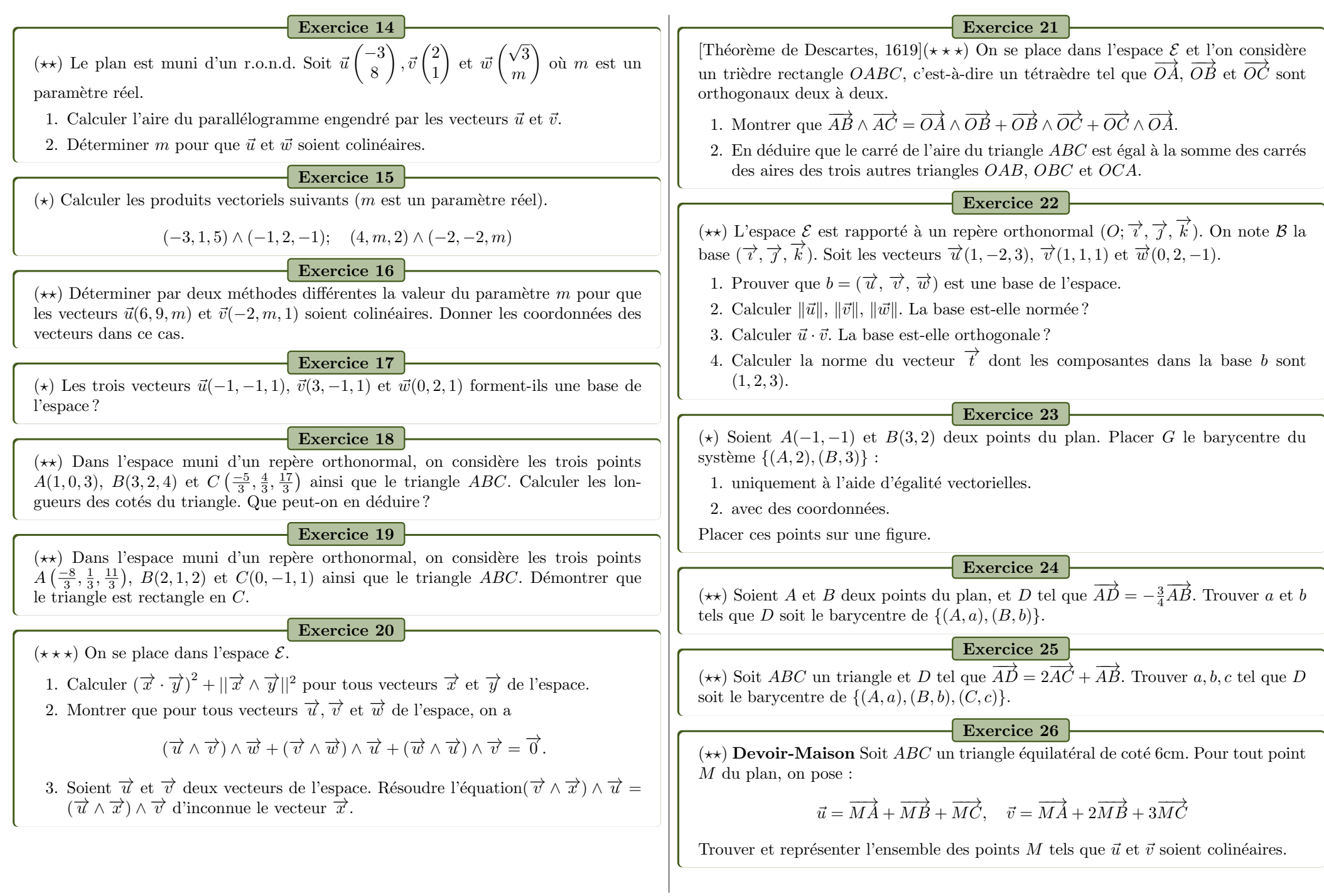

#### Exercice 27

 $(\star \star)$  Soient ABCD un rectangle de diagonale a et m un réel non nul. On pose  $G_m$ le barycentre du système  $\{(A, m), (B, -1), (C, 1)\}.$ 

- 1. Déterminer  $G_1$  et le placer sur une figure.
- 2. Déterminer l'ensemble  $\mathcal G$  des points  $G_m$  quand  $m \in \mathbb{R}^*$ .
- 3. Déterminer l'ensemble  $\mathcal F$  des points  $M$  tels que  $\|\overrightarrow{mMA} \overrightarrow{MB} + \overrightarrow{MC}\| = a$ .
- 4. Déterminer l'ensemble  ${\cal E}$  des points  $M$  tels que  $m\overrightarrow{MA}-\overrightarrow{MB}+\overrightarrow{MC}$  soit colinéaire  $\frac{\text{cosh}}{\text{a }AB}$ .
- 5. Tracer tous ces ensembles sur la figure.

### Exercice 28

 $(\star \star \star)$  Soit un triangle ABC. Déterminer les lignes de niveau k de l'application f définie par  $f : M \mapsto (2\overrightarrow{MA} - 3\overrightarrow{MB} + 4\overrightarrow{MC}) \cdot (\overrightarrow{MA} - 3\overrightarrow{MB} + 2\overrightarrow{MC}).$ 

### Exercice 29

# $(\star \star \star)$

- 1. Soit  $(A, \alpha)$  et  $(B, \beta)$  deux points pondérés. Montrer que, si  $\alpha + \beta \neq 0$ , la ligne de niveau k de l'application  $M \longmapsto \alpha MA^2 + \beta MB^2$  est soit vide, soit un cercle centré en  $G = \text{Bar}\{(A, \alpha), (B, \beta)\}.$
- 2. Dans un repère orthonormal, on pose  $A(0,0)$  et  $B(4,0)$ . Déterminer les lignes de niveau k de  $M \longmapsto -MA^2 + 3MB^2$ . Placer sur une figure les lignes de niveau pour  $k = 26$  et  $k = 48$ . Déterminer la valeur de k pour laquelle la ligne de niveau passe par B.